# KARLSGYMNASIUM BAD REICHENHALL

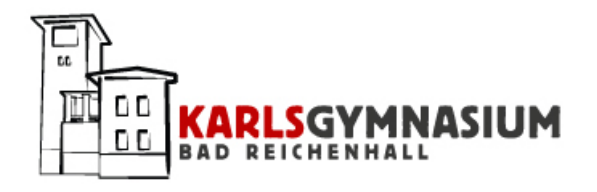

W-SEMINAR 2016|2018

Rahmenthema des Seminars

## **W-Seminar in den Geisteswissenschaften**

mit der offiziellen Zitierweise und Formatierungen der

Geisteswissenschaften

*Betreuer:*

*Schüler:*

Vorname NACHNAME

Max MUSTERMANN

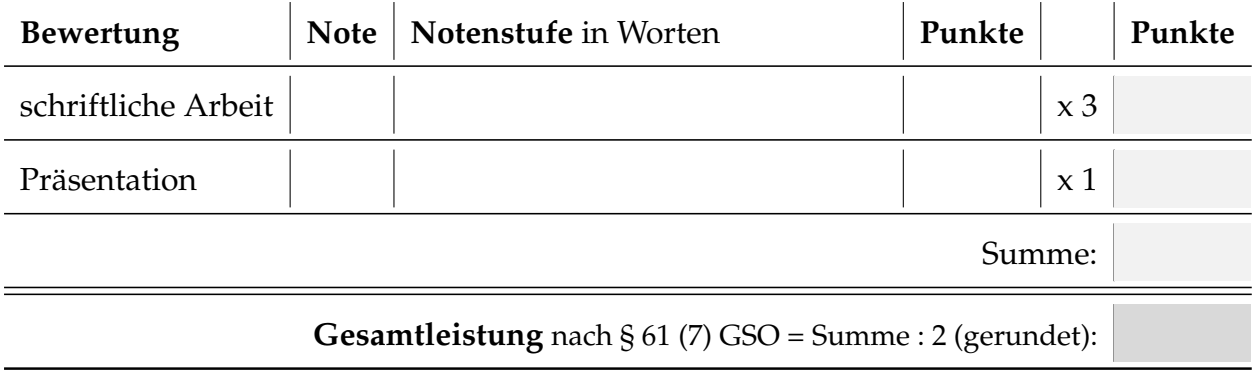

# **Inhaltsverzeichnis**

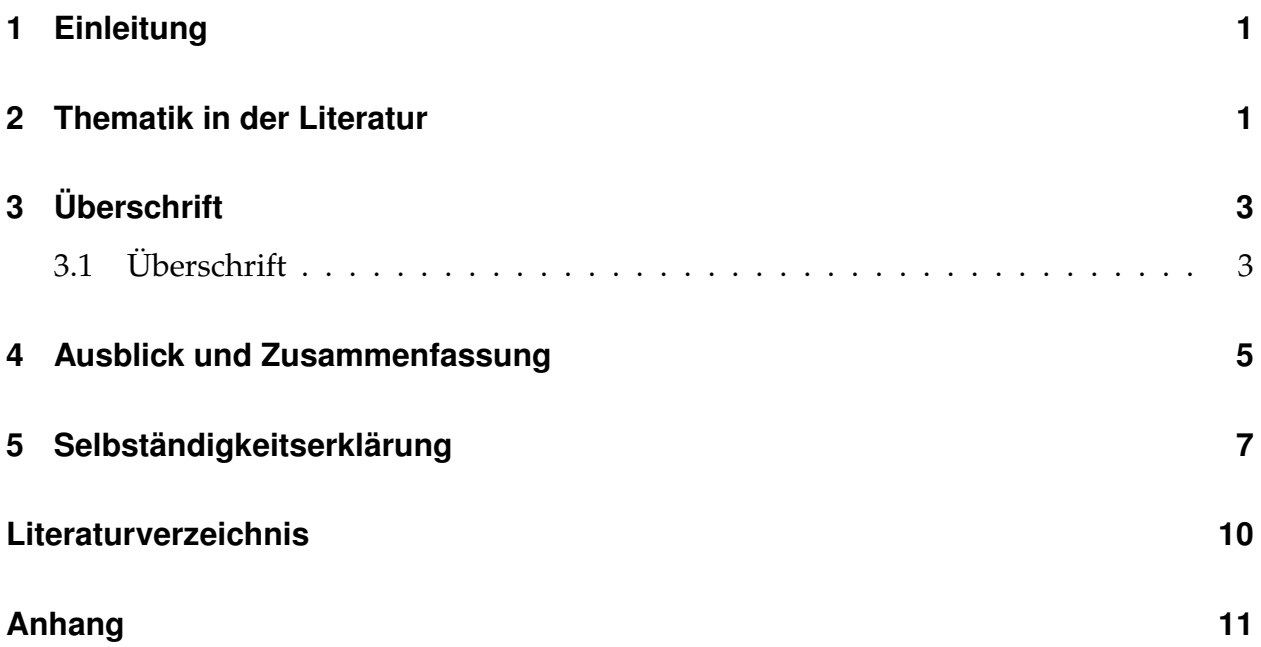

### <span id="page-2-0"></span>**1 Einleitung**

Nam dui ligula, fringilla a, euismod sodales, sollicitudin vel, wisi. Morbi auctor lorem non justo. Nam lacus libero, pretium at, lobortis vitae, ultricies et, tellus. Donec aliquet, tortor sed accumsan bibendum, erat ligula aliquet magna, vitae ornare odio metus a mi. Morbi ac orci et nisl hendrerit mollis. Suspendisse ut massa. Cras nec ante. Pellentesque a nulla. Cum sociis natoque penatibus et magnis dis parturient montes, nascetur ridiculus mus. Aliquam tincidunt urna. Nulla ullamcorper vestibulum turpis. Pellentesque cursus luctus mauris.

Hier<sup>[1](#page-2-2)</sup> sollte die Literatur von Rühmann<sup>[2](#page-2-3)[3](#page-2-4)</sup> erwähnt werden, mal sehen, dass die Linie und das Verzeichnis richtig gestellt werden.[4](#page-2-5)

*Ein langes Zitat sollte eigentlich eingerückt werden. [. . . ] Normalerweise sind ein paar Zeilen kein Problem, aber wenn es an die fünf Zeilen lang ist, dann fällt es durch die Einrückung deutlicher auf. Normalerweise sind ein paar Zeilen kein Problem, aber wenn es an die fünf Zeilen lang ist, dann fällt es durch die Einrückung deutlicher auf. [. . . ] Normalerweise sind ein paar Zeilen kein Problem, aber wenn es an die fünf Zeilen lang ist, dann fällt es durch die Einrückung deutlicher auf.[5](#page-2-6)*

Hier wird auf das Zitat eingegangen. Dennoch kann hier noch ein "Zitat aus der Literatur" stehen. Es kann einfach in den Text eingebunden werden.

### <span id="page-2-1"></span>**2 Thematik in der Literatur**

Sed mattis, erat sit amet gravida malesuada, elit augue egestas diam, tempus scelerisque nunc nisl vitae libero. Sed consequat feugiat massa. Nunc porta, eros in eleifend varius, erat leo rutrum dui, non convallis lectus orci ut nibh. Sed lorem massa, nonummy quis, egestas id, condimentum at, nisl. Maecenas at nibh. Aliquam et augue at nunc pellentesque ullamcorper. Duis nisl nibh, laoreet suscipit, convallis ut, rutrum id, enim. Phasellus

<span id="page-2-2"></span><sup>1</sup> Philipp Lehman u. a. *The Biblatex Package*. Version 2.9a. 2014, S. 123.

<span id="page-2-3"></span><sup>2</sup> Graf Rühmann Heinz; Koks. *Das ist ein Online-Schreck*. URL: [www . texwelt . de / wissen / topic /](www.texwelt.de/wissen/topic/biblatex) [biblatex](www.texwelt.de/wissen/topic/biblatex).

<span id="page-2-4"></span><sup>3</sup> Donald E. Knuth. *Computers & Typesetting*. Bd. A: *The TEXbook*. Addison-Wesley, 1984, S. 22.

<span id="page-2-5"></span><sup>4</sup> Ebd., S. 44.

<span id="page-2-6"></span><sup>5</sup> Heinz Autor. *Ein wahnsinnig interessantes Buch*. 4. Aufl. Hausterkamp, Berlin, 2014, S. 123.

odio. Nulla nulla elit, molestie non, scelerisque at, vestibulum eu, nulla. Ut odio nisl, facilisis id, mollis et, scelerisque nec, enim. Aenean sem leo, pellentesque sit amet, scelerisque sit amet, vehicula pellentesque, sapien.

<span id="page-3-0"></span>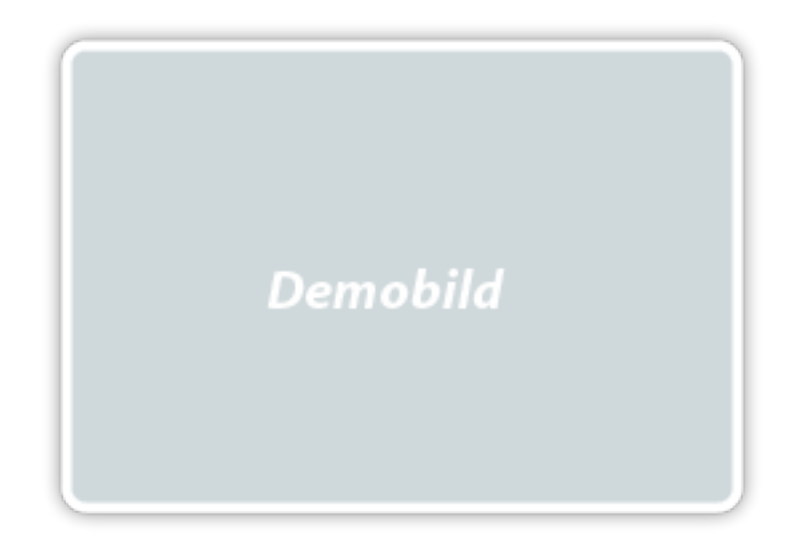

**Abbildung 1:** Einzelne Bilder wie dieses sollten zentriert auf der Seite platziert werden. Auf eine sinnvolle Größe ist ebenso zu achten, wie auf eine konkrete Beschreibung der Abbildung.

Sed consequat tellus et tortor. Ut tempor laoreet quam. Nullam id wisi a libero tristique semper. Nullam nisl massa, rutrum ut, egestas semper, mollis id, leo. Nulla ac massa eu risus blandit mattis. Mauris ut nunc. In hac habitasse platea dictumst. Aliquam eget tortor. Quisque dapibus pede in erat. Nunc enim. In dui nulla, commodo at, consectetuer nec, malesuada nec, elit. Aliquam ornare tellus eu urna. Sed nec metus. Cum sociis natoque penatibus et magnis dis parturient montes, nascetur ridiculus mus. Pellentesque habitant morbi tristique senectus et netus et malesuada fames ac turpis egestas.

## <span id="page-4-0"></span>**3 Überschrift**

#### **Hier könnte beispielsweise ein Verweis auf den Textauszug aus der Literatur stehen.**

Suspendisse eu nunc. Aliquam dignissim urna sit amet mauris. Cras commodo, urna ut porttitor venenatis, arcu metus sodales risus, vitae gravida sapien li-<sup>5</sup> gula in est. Donec vulputate sollicitudin wisi. Donec vehicula, est id interdum ornare, nibh tellus consectetuer justo, a ultrices felis erat at lectus. In est massa, malesuada non, suscipit at, ullamcorper <sup>10</sup> eu, elit. Nam nulla lacus, bibendum sit amet, sagittis sed, tempor eget, libero. Praesent ligula. Suspendisse nulla. Etiam diam. Nulla ante diam, vestibulum et, ali-

quet ac, imperdiet vitae, urna. Fusce tin-<sup>15</sup> cidunt lacus vel elit. Maecenas dictum, tortor non euismod bibendum, pede nibh pretium tellus, at dignissim leo eros eget pede. Nulla venenatis eleifend eros. Aenean ut odio dignissim augue rutrum fau-<sup>20</sup> cibus. Fusce posuere, tellus eget viverra

mattis, erat tellus porta mi, at facilisis sem nibh non urna. Phasellus quis turpis quis mauris suscipit vulputate. Sed interdum lacus non velit. Vestibulum ante ipsum <sup>25</sup> primis in faucibus orci luctus et ultrices posuere cubilia Curae;

### <span id="page-4-1"></span>**3.1 Überschrift**

Suspendisse eu nunc. Aliquam dignissim urna sit amet mauris. Cras commodo, urna ut porttitor venenatis, arcu metus sodales risus, vitae gravida sapien ligula in est. Donec vulputate sollicitudin wisi. Donec vehicula, est id interdum ornare, nibh tellus consectetuer justo, a ultrices felis erat at lectus. In est massa, malesuada non, suscipit at, ullamcorper eu, elit. Nam nulla lacus, bibendum sit amet, sagittis sed, tempor eget, libero. Praesent ligula. Suspendisse nulla. Etiam diam. Nulla ante diam, vestibulum et, aliquet ac, imperdiet vitae, urna. Fusce tincidunt lacus vel elit. Maecenas dictum, tortor non euismod bibendum, pede nibh pretium tellus, at dignissim leo eros eget pede. Nulla venenatis eleifend eros. Aenean ut odio dignissim augue rutrum faucibus. Fusce posuere, tellus eget viverra mattis, erat tellus porta mi, at facilisis sem nibh non urna. Phasellus quis turpis quis mauris suscipit vulputate. Sed interdum lacus non velit. Vestibulum ante ipsum primis in faucibus orci luctus et ultrices posuere cubilia Curae;

Suspendisse eu nunc. Aliquam dignissim urna sit amet mauris. Cras commodo, urna ut porttitor venenatis, arcu metus sodales risus, vitae gravida sapien ligula in est. Donec vulputate sollicitudin wisi. Donec vehicula, est id interdum ornare, nibh tellus consectetuer justo, a ultrices felis erat at lectus. In est massa, malesuada non, suscipit at, ullamcorper eu, elit. Nam nulla lacus, bibendum sit amet, sagittis sed, tempor eget, libero. Praesent

|     |     | universal              |               |
|-----|-----|------------------------|---------------|
| ABC | DEF |                        | $\mathcal{L}$ |
| E.  |     | 3,34 4,34<br>5,45 6,45 |               |
| F   |     |                        |               |

<span id="page-5-0"></span>**Tabelle 1:** Die Werte sind an fiktiven Proben gemessen.

ligula. Suspendisse nulla. Etiam diam. Nulla ante diam, vestibulum et, aliquet ac, imperdiet vitae, urna. Fusce tincidunt lacus vel elit. Maecenas dictum, tortor non euismod bibendum, pede nibh pretium tellus, at dignissim leo eros eget pede. Nulla venenatis eleifend eros. Aenean ut odio dignissim augue rutrum faucibus. Fusce posuere, tellus eget viverra mattis, erat tellus porta mi, at facilisis sem nibh non urna. Phasellus quis turpis quis mauris suscipit vulputate. Sed interdum lacus non velit. Vestibulum ante ipsum primis in faucibus orci luctus et ultrices posuere cubilia Curae;

### <span id="page-6-0"></span>**4 Ausblick und Zusammenfassung**

Dies ist eine Text<sup>[6](#page-6-1)</sup>, der auch in der Literatur existiert.<sup>[7](#page-6-2)</sup> Phasellus id magna. Duis malesuada interdum arcu. Integer metus. Morbi pulvinar pellentesque mi. Suspendisse sed est eu magna molestie egestas. Quisque mi lorem, pulvinar eget, egestas quis, luctus at, ante. Proin auctor vehicula purus. Fusce ac nisl aliquam ante hendrerit pellentesque. Class aptent taciti sociosqu ad litora torquent per conubia nostra, per inceptos hymenaeos. Morbi wisi. Etiam arcu mauris, facilisis sed, eleifend non, nonummy ut, pede. Cras ut lacus tempor metus mollis placerat. Vivamus eu tortor vel metus interdum malesuada.

Da pack ich doch gleich no ne Fußnote drunter.<sup>[8](#page-6-3)</sup>

Suspendisse vitae elit. Aliquam arcu neque, ornare in, ullamcorper quis, commodo eu, libero. Fusce sagittis erat at erat tristique mollis. Maecenas sapien libero, molestie et, lobortis in, sodales eget, dui. Morbi ultrices rutrum lorem. Nam elementum ullamcorper leo. Morbi dui. Aliquam sagittis. Nunc placerat. Pellentesque tristique sodales est. Maecenas imperdiet lacinia velit. Cras non urna. Morbi eros pede, suscipit ac, varius vel, egestas non, eros. Praesent malesuada, diam id pretium elementum, eros sem dictum tortor, vel consectetuer odio sem sed wisi.

**Tabelle 2:** Tabellenüberschrift.

|         | Spalte A   Spalte B |         |
|---------|---------------------|---------|
| Zeile 1 | Wert 1A             | Wert 1B |
| Zeile 2 | Wert 2A             | Wert 2B |

<span id="page-6-4"></span>Curabitur ac lorem. Vivamus non justo in dui mattis posuere. Etiam accumsan ligula id pede. Maecenas tincidunt diam nec velit. Praesent convallis sapien ac est. Aliquam ullamcorper euismod nulla. Integer mollis enim vel tortor. Nulla sodales placerat nunc. Sed tempus rutrum wisi. Duis accumsan gravida purus. Nunc nunc. Etiam facilisis dui eu sem. Vestibulum semper. Praesent eu eros. Vestibulum tellus nisl, dapibus id, vestibulum

<span id="page-6-1"></span><sup>6</sup> Dies solle Fußnote werden, die den Rahmen einer Zeile sprengt. Dies lässt sich auch durch Wiederholung den Inhalts erreichen. Dies lässt sich auch durch Wiederholung den Inhalts erreichen. Dies lässt sich auch durch Wiederholung den Inhalts erreichen. Dies lässt sich auch durch Wiederholung den Inhalts erreichen.

<span id="page-6-2"></span><sup>7</sup> Fischer Mustermann Max; Auster. "Demotitel". In: *Demojournal* 66 (2012), S. 512, S. 1.

<span id="page-6-3"></span><sup>8</sup> Mal sehen, welcher Abstand hier zu vorherigen Fußnote entsteht.

sit amet, placerat ac, mauris. Maecenas et elit ut erat placerat dictum. Nam feugiat, turpis et sodales volutpat, wisi quam rhoncus neque, vitae aliquam ipsum sapien vel enim. Maecenas suscipit cursus mi.

### <span id="page-8-0"></span>**5 Selbständigkeitserklärung**

Hiermit erkläre ich*,* dass<sup>[9](#page-8-1)</sup> ich die vorliegende Hausarbeit selbständig verfasst und keine anderen als die angegebenen Hilfsmittel benutzt habe.

Die Stellen der Hausarbeit,<sup>[10](#page-8-2)</sup> die anderen Quellen im Wortlaut oder dem Sinn nach entnommen wurden, sind durch Angaben der Herkunft kenntlich gemacht. Dies gilt auch für Zeichnungen, Skizzen, bildliche Darstellungen sowie für Quellen aus dem Internet.<sup>[11](#page-8-3)</sup>

**Bad Reichenhall**, 21. Mai 2016

<span id="page-8-1"></span><sup>9</sup> NA 009-00-09 AA - Beschreibung und Identifizierung von Dokumenten. *Information and documentation – Guidelines for bibliographic references and citations to information resources*. Internationale Organisation für Normung, 2013.

<span id="page-8-2"></span><sup>10</sup> Knuth, *The TEXbook*, a. a. O.

<span id="page-8-3"></span><sup>11</sup> Holger Freimann Helga; Neimann. *Buchtitel*. 2. Aufl. Lehmanns Media, Berlin, 2007.

# **Abbildungsverzeichnis**

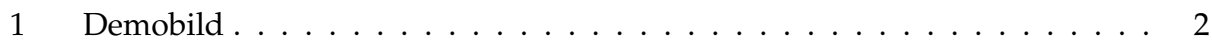

# <span id="page-10-0"></span>**Tabellenverzeichnis**

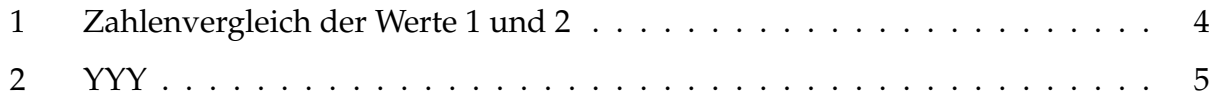

# **Literaturverzeichnis**

### **Bücher**

Autor, Heinz. *Ein wahnsinnig interessantes Buch*. 4. Aufl. Hausterkamp, Berlin, 2014. Freimann Helga; Neimann, Holger. *Buchtitel*. 2. Aufl. Lehmanns Media, Berlin, 2007. Knuth, Donald E. *Computers & Typesetting*. Bd. A: *The TEXbook*. Addison-Wesley, 1984.

### **Artikel**

Mustermann Max; Auster, Fischer. "Demotitel". In: *Demojournal* 66 (2012), S. 512.

### **Internetquellen**

Rühmann Heinz; Koks, Graf. *Das ist ein Online-Schreck*. URL: [www.texwelt.de/wissen/](www.texwelt.de/wissen/topic/biblatex) [topic/biblatex](www.texwelt.de/wissen/topic/biblatex).

### **Anleitungen**

Lehman, Philipp u. a. *The Biblatex Package*. Version 2.9a. 2014.

### <span id="page-11-0"></span>**Reports**

NA 009-00-09 AA - Beschreibung und Identifizierung von Dokumenten. *Information and documentation – Guidelines for bibliographic references and citations to information resources*. Internationale Organisation für Normung, 2013.

# **Anhang**